**Filtro pasa-banda a microondas en banda Ku** Grado en Ingeniería de Tecnologías y Servicios de Telecomunicación

**Alumno:** Azzalin Simone

Supervisión: Ignacio Gil Galí Germán Cobo Rodríguez

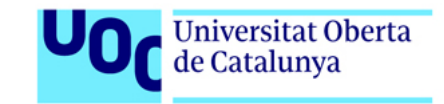

# 1 Introducción

- 2 [Estado del arte](#page-6-0)
- 3 [Filtros pasivos y respuestas en frecuencia](#page-9-0)
- 4 Líneas de transmisión
- 5 Implementación en líneas de transmisión *stripline* y *microstrip*
- 6 [Conclusiones](#page-34-0)

## <span id="page-2-0"></span>**Introducción**

Se propone el diseño de un filtro pasa-banda centrado a 17,2 GHz (banda Ku), con ancho de banda mínimo de 200 MHz, máximo de 500 MHz y atenuación de banda de rechazo a −70 dB, en tecnología *stripline* y *microstrip* con aproximación de Butterworth y Chebyshev.

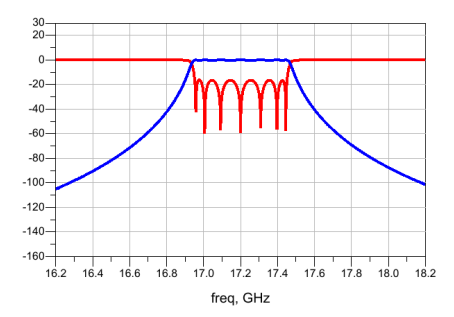

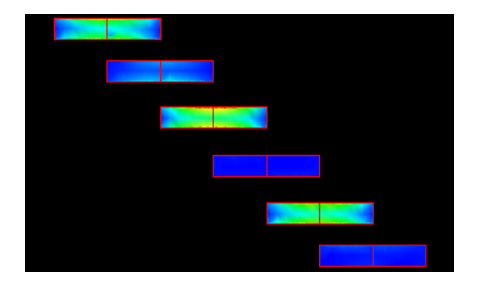

# **Objetivos y Aplicaciones**

# **Objetivos:**

- Estudiar los diseños de filtros a microondas según el estado del arte actual en la industria.
- Poner en práctica parte de los conceptos estudiados a lo largo del Grado de Ingeniería.
- Entender y aprender a usar un CAD de desarrollo de microondas como Keysight ADS.
- Obtener un diseño que cumpla lo más posible las especificaciones establecidas.
- Conocer *a priori* los problemas que pueden surgir en el diseño de un circuito a microondas.
- Desarrollar un diseño lo más posible realista utilizando sustratos comerciales.

# **Aplicaciones:**

- Comunicaciones satelitares en banda Ku.
- SAR *radar signal processing*.
- GBSAR *radar signal processing*.

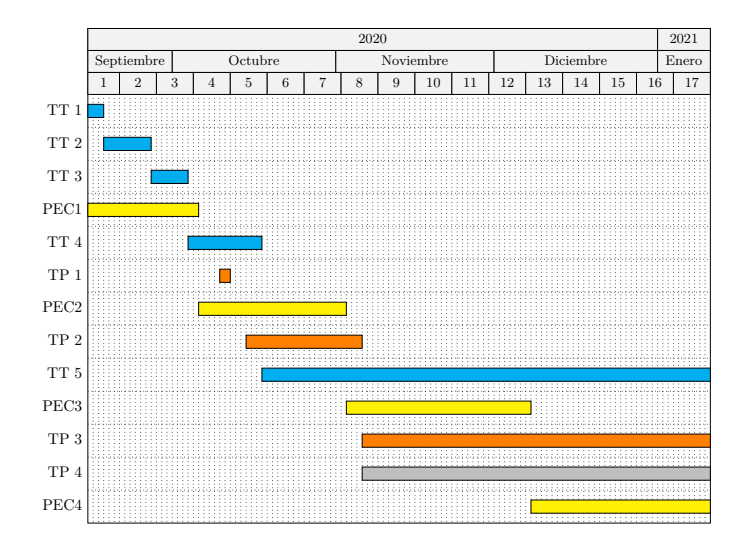

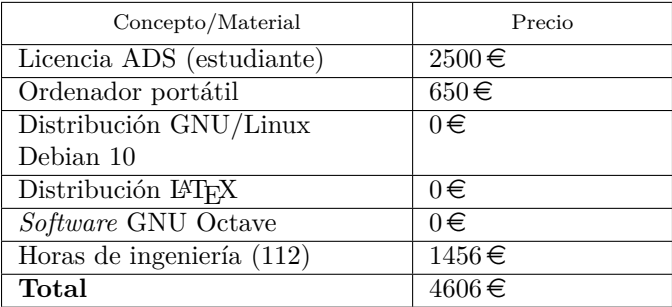

#### <span id="page-6-0"></span>*Suspended substrate***:**

circuito impreso con capa de dieléctrico suspendido entre el aire y apantallamiento.

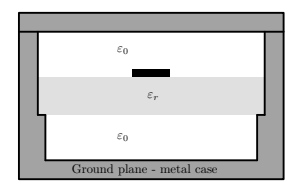

Figura 1: Tecnología *suspended substrate* con línea de transmisi´on *microstrip*.

*Low Temperature Co-fired Ceramic*: fabricación multi-capa con materiales metálicos y cerámicos. Sinterización a temperaturas entre los 900◦  $C y 1000° C.$  Figura 2: Tecnología LTCC.

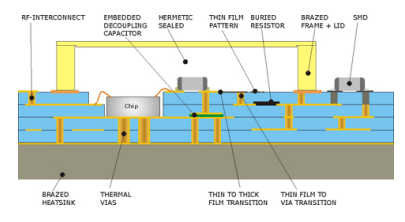

*Reflectionless***:** estructuras simétricas encapsuladas (MMIC)

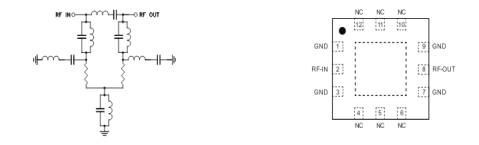

Figura 3: Minicircuits XBF-282, filtro *reflectionless*, esquema interno y *pinout*.

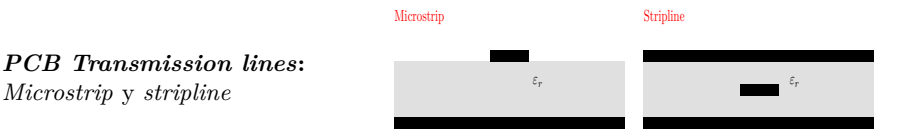

Figura 4: Líneas de transmisión planares *microstrip* y *stripline*

## **Materiales y sustratos:**

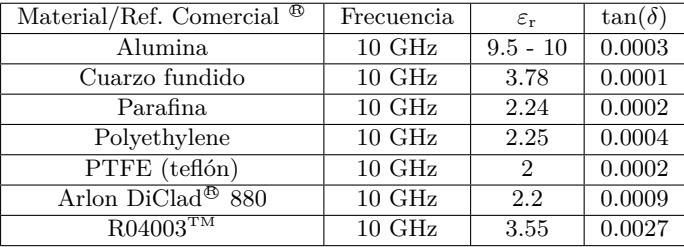

## <span id="page-9-0"></span>**Filtros pasivos y respuestas en frecuencia**

#### **Tipos de respuestas en frecuencia:**

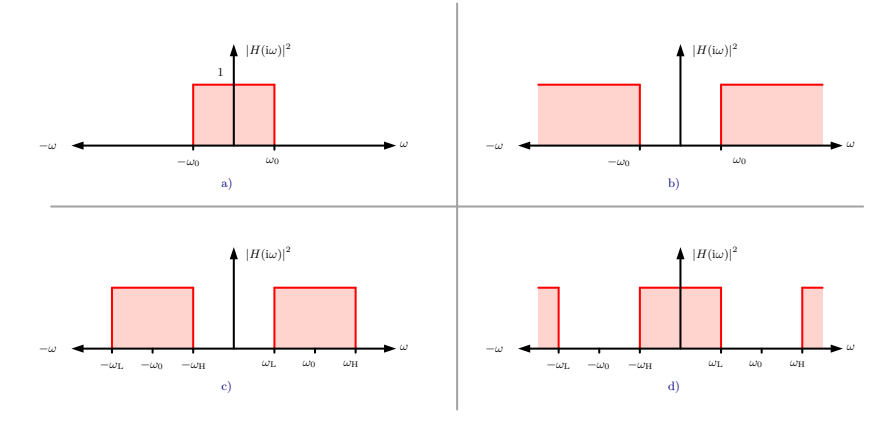

Figura 5: Respuestas ideales: a) Pasa bajo. b) Pasa alto. c) Pasa banda. d) Elimina banda.

#### Parametros de diseño

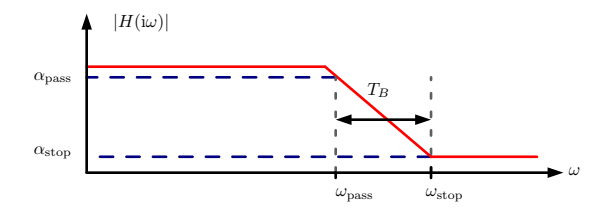

Figura 6: Respuesta con banda de transición

*ω*pass: banda de paso (rad/s o Hz). *ω*stop: banda de rechazo (rad/s o Hz).  $\alpha_{\text{pass}}$ : atenuación (máxima) en la banda de paso (dB).  $\alpha_{\rm ston}$ : atenuación (mínima) en la banda de rechazo (dB). Función de transferencia:

$$
|H(i\omega)|^2 = \frac{1}{1 + B_n(\omega)} = \frac{1}{1 + (\omega/\omega_0)^{2n}}
$$
  

$$
|H(i\omega_0)|^2 = 0,5 = 10 \log_{10} (|H(i\omega_0)|^2) = -3 \, \text{dB} = \forall n
$$
 (1)

Orden del filtro:

$$
n = \left\lceil \frac{\log \left( \left( 10^{\alpha_{\text{stop}}/10} - 1 \right) / (10^{\alpha_{\text{pass}}/10} - 1 \right)}{2 \log \left( \omega_{\text{stop}} / \omega_{\text{pass}} \right)} \right\rceil \tag{2}
$$

Polos:

$$
p_k = \sigma_k + i\omega_k
$$
  
=  $-\sin\left(\frac{(2k-1)\pi}{2n}\right) + i\cos\left(\frac{(2k-1)\pi}{2n}\right)$   $k \in \{1, 2, ..., n\}$  (3)

# **Aproximaciones en frecuencia - Chebyshev**

 $F$ unción de transferencia:  $\,$ 

$$
|H(i\omega)|^2 = \frac{1}{1 + \varepsilon^2 C_n^2(\omega)}\tag{4}
$$

Orden del filtro:

$$
n = \left\lceil \frac{\cosh^{-1}\left(\sqrt{(10^{\alpha_{\text{stop}}/10} - 1)/(10^{\alpha_{\text{pass}}/10} - 1)}\right)}{\cosh^{-1}(\omega_{\text{stop}}/\omega_{\text{pass}})}\right\rceil\tag{5}
$$

Polos:

$$
p_k = \sigma_k + i\omega_k
$$
  
=  $i \cos\left(\frac{\pi(2k+1)}{2n} + i\left(\frac{\sinh^{-1}(1/\varepsilon)}{n}\right)\right)$   $k \in \{0, 1, \dots 2n-1\}$  (6)

## **Butterworth vs Chebyshev**

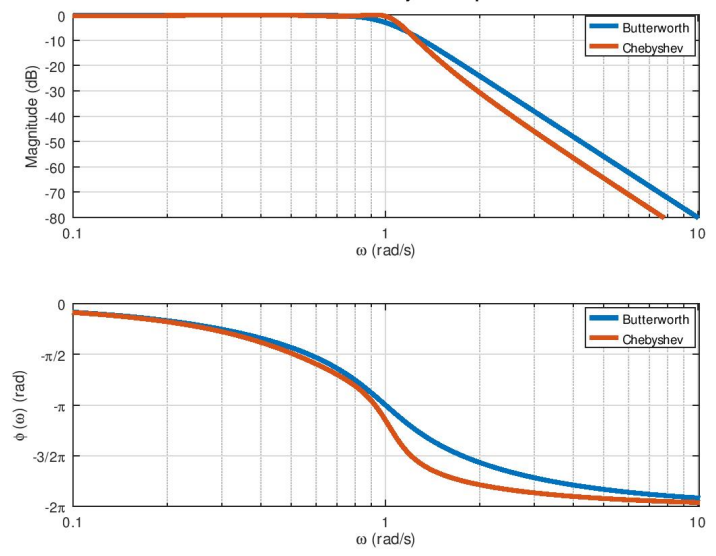

Butterworth vs Chebyshev response

#### **Transformaci´on pasa-bajo a pasa-banda**

Para el diseño del circuito pasa-banda, se aplica la transformación de frecuencia:

$$
H_{\rm bp}(\omega) = H_{\rm lp} \left( \frac{1}{\Delta} \left( \frac{\omega^2 - \omega_{\rm H} \omega_{\rm L}}{\omega} \right) \right) \tag{7}
$$

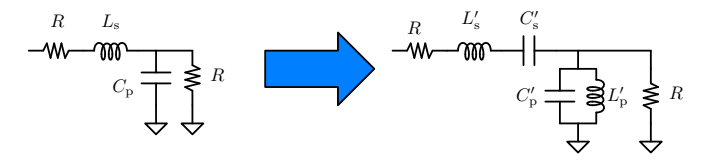

Figura 7: Transformación circuital pasa-bajo a pasa-banda

$$
\Delta = \frac{\omega_{\rm H} - \omega_{\rm L}}{\omega_0}
$$
  
\n
$$
L'_{\rm s} = \frac{L_{\rm s}R}{\Delta\omega_0}
$$
 
$$
C'_{\rm s} = \frac{\Delta}{RL_{\rm s}\omega_0}
$$
  
\n
$$
L'_{\rm p} = \frac{\Delta R}{\omega_0 C_{\rm p}}
$$
 
$$
C'_{\rm p} = \frac{C_{\rm p}}{R\Delta\omega_0}
$$

(8)

$$
g_0 = g_{n+1} = R_1 = R_2 = 1
$$
  
\n
$$
g_k = \frac{2\sin((2k-1)\pi)}{2n} \quad k = \{1, 2 \dots, n\}
$$
\n(9)

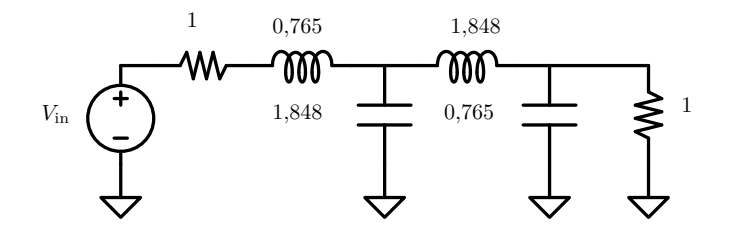

Figura 8: Filtro pasa-bajo de Butterworth del cuarto orden, normalizado.

$$
\beta = \ln\left(\coth\left(\frac{\alpha_{\text{pass}}}{40\log_{10}(e)}\right)\right)
$$
  
\n
$$
\eta = \sinh\left(\frac{\beta}{2n}\right)
$$
  
\n
$$
b_k = \eta^2 + \sin^2\left(\frac{k\pi}{n}\right) \quad k = \{1, 2 ..., n\}
$$
  
\n
$$
a_k = \frac{\sin\left((2k-1)\pi\right)}{2n} \quad k = \{1, 2 ..., n\}
$$
  
\n
$$
g_0 = R_1 = 1
$$
  
\n
$$
g_1 = \frac{2a_1}{\eta}
$$
  
\n
$$
g_k = \frac{4(a_ka_{k-1})}{b_{k-1}g_{k-1}} \quad k = \{2, 3 ..., n\}
$$
  
\n
$$
g_{n+1} = R_2 = \begin{cases} 1 & n \text{ impar} \\ \coth^2(\beta/4) & n \text{ par} \end{cases}
$$
  
\n(10)

#### <span id="page-17-0"></span>Líneas de transmisión

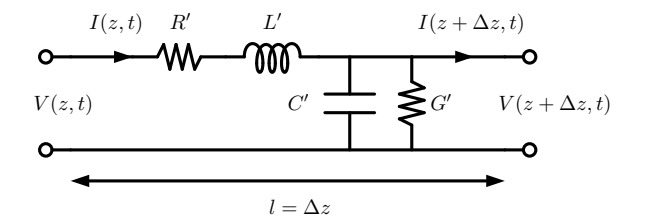

Figura 9: Modelo eléctrico de una línea de transmisión.

$$
V(z) = V^{+} e^{-i\gamma z} + V^{-} e^{i\gamma z}
$$
  
\n
$$
I(z) = I^{+} e^{-i\gamma z} + I^{-} e^{i\gamma z}
$$
  
\n
$$
= \frac{1}{Z_{0}} \left( V^{+} e^{-i\gamma z} - V^{-} e^{i\gamma z} \right)
$$
\n(11)

 $V^+$ es la onda de tensión incidente,  $V^-$ la onda de tensión reflejada,  $Z_0$ es la impedancia característica.

## **Coeficiente de reflexi´on y m´axima transferencia de potencia**

El coeficiente de reflexión es la proporción entre la onda reflejada y la onda incidente:

$$
\Gamma(z) = \frac{V^-(z)}{V^+(z)} = \frac{V^- \,\mathrm{e}^{\mathrm{i}\beta z}}{V^+ \,\mathrm{e}^{-\mathrm{i}\beta z}} = \frac{V^-}{V^+} \,\mathrm{e}^{\mathrm{i}2\beta z} \tag{12}
$$

Idealmente, en un circuito se quiere conseguir que  $\Gamma(z) = 0$  a la frecuencia de interés, ya que de otra forma se sufriría un degrado indeseado (es decir, reflexiones) de la señal.

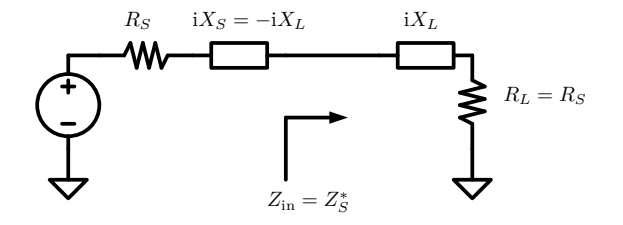

Figura 10: Condición de máxima transferencia de potencia.

Adaptando las impedancias se consigue máxima transferencia de potencia desde la fuente hacía la carga y coeficiente de reflexión nulo. En un filtro eléctrico la adaptación en la banda de paso es intrínseca al diseño.

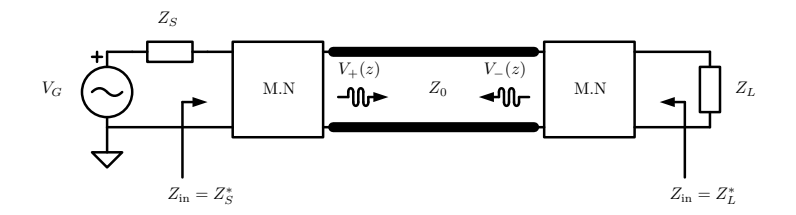

Figura 11: Esquema genérico de adaptación de impedancias con líneas de transmisión.

# Líneas de transmisión planares

# *Stripline*

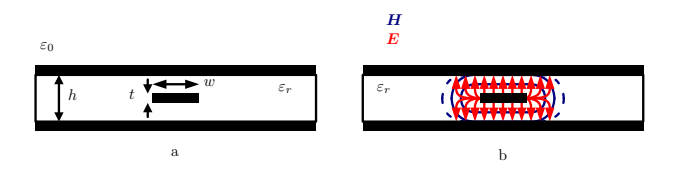

Figura 12: Línea *stripline*. (a) Estructura. (b) Campo electromagnético.

# *Microstrip*

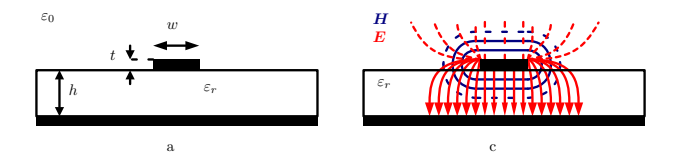

Figura 13: Línea *microstrip*. (a) Estructura. (b) Campo electromagnético.

- <span id="page-21-0"></span>**Frequencia central:**  $f_0 = 17.2 \text{ GHz}$ , o  $\omega_0 = 10.807 \text{ rad/s}$
- **Banda de paso mín:**  $f_{\text{passL}} = 17,1 \text{ GHz}, f_{\text{passH}} = 17,3 \text{ GHz}, 200 \text{ MHz}.$
- **Banda de paso máx:**  $f_{\text{passL}} = 16,95 \text{ GHz}, f_{\text{passH}} = 17,45 \text{ GHz}, 500$ MHz.
- **Banda de rechazo:**  $f_{\text{stopL}} = 16,2 \text{ GHz}, f_{\text{stopH}} = 18,2 \text{ GHz}.$
- **Atenuación en la banda de paso:**  $\alpha_{\text{pass}} \approx 0.1 \text{ dB}$ .
- **Atenuación en la banda de rechazo:**  $\alpha_{\text{stop}} \approx 70 \text{ dB}$ .
- **Impedancia característica de referencia:**  $Z_0 = 50 \Omega$ .

$$
b_{\text{pass}} = f_{\text{passH}} - f_{\text{passL}} = 17,45 \,\text{GHz} - 16,95 \,\text{GHz}
$$
  
\n
$$
b_{\text{stop}} = f_{\text{stopH}} - f_{\text{stopL}} = 18,2 \,\text{GHz} - 16,2 \,\text{GHz}
$$
\n(13)

# Implementación en líneas acopladas paralelas

Estructura en líneas acopladas paralelas

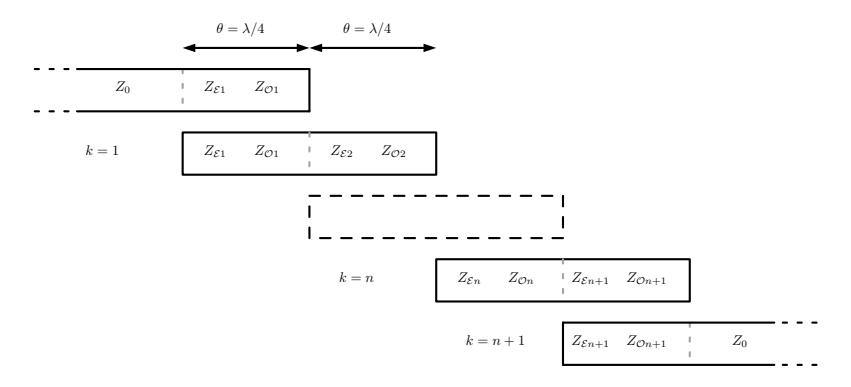

Figura 14: Estructura *paral lel coupled*.

Una vez obtenidos los coeficientes del filtro, el algoritmo de diseño se puede resumir con las siguientes ecuaciones, donde  $Z_{\mathcal{E}k}$  y  $Z_{\mathcal{O}k}$  son respectivamente las impedancias de modo par y modo impar:

$$
J_1 = \frac{1}{Z_0} \sqrt{\frac{\pi \Delta}{2g_1}}
$$
  
\n
$$
J_k = \frac{1}{Z_0} \left( \frac{\pi \Delta}{2\sqrt{g_k g_{k-1}}} \right) \qquad k = 2, 3, ..., n
$$
  
\n
$$
J_{n+1} = \frac{1}{Z_0} \left( \sqrt{\frac{\pi \Delta}{2g_n g_{n+1}}} \right)
$$
  
\n
$$
Z_{\mathcal{E}k} = Z_0 (1 + J_k Z_0 (1 + J_k Z_0))
$$
  
\n
$$
Z_{\mathcal{O}k} = Z_0 (1 - J_k Z_0 (1 + J_k Z_0))
$$
  
\n(14)

# **ADS LineCalc**

# Calculo de dimensiones de los resonadores con ADS LineCalc:

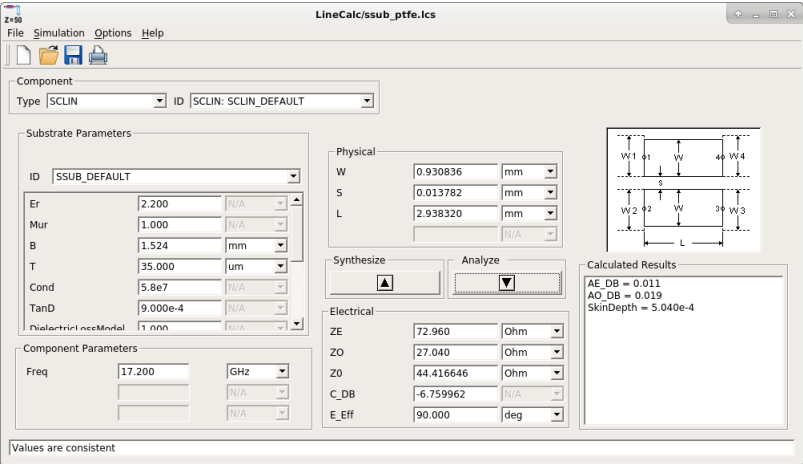

Figura 15: ADS LineCalc.

#### **Diseno #1 - ˜** *stripline* **DiClad <sup>R</sup> 880 - Butterworth**

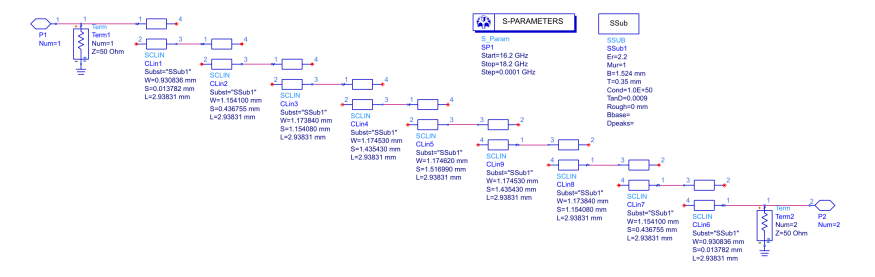

Figura 16: Esquema de filtro *stripline* según aproximación de Butterworth.

• Número de resonadores

.

$$
n_{\rm B} = \left\lceil \frac{\log \left( \left( 10^{\alpha_{\rm stop}/10} - 1 \right) / \left( 10^{\alpha_{\rm pass}/10} - 1 \right)}{2 \log \left( b_{\rm stop}/b_{\rm pass} \right)} \right\rceil = 8 \tag{15}
$$

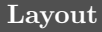

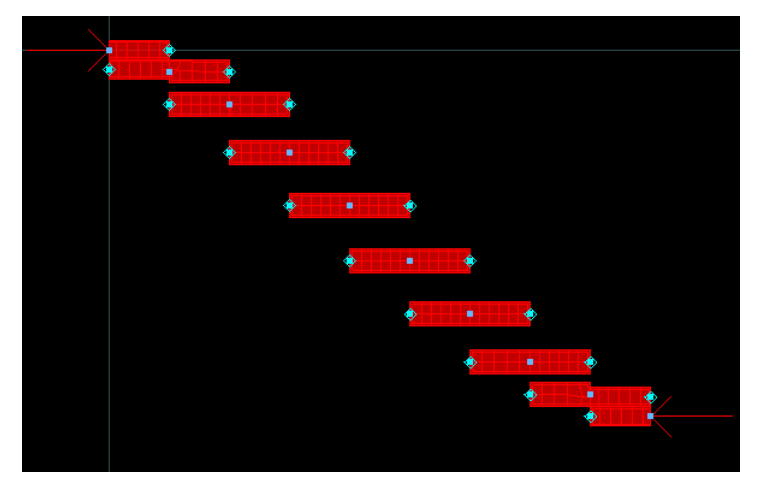

Figura 17: Layout final del filtro en líneas acopladas

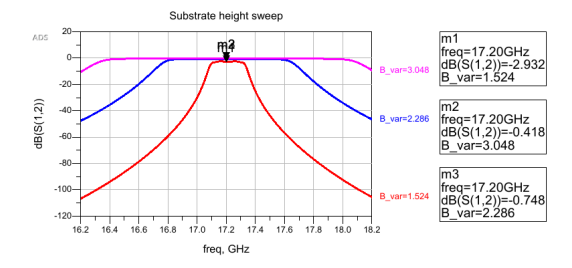

Figura 18: Simulación de la variación de altura del sustrato.

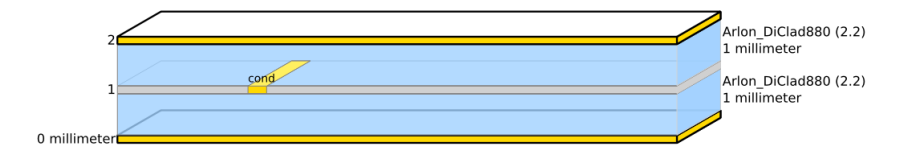

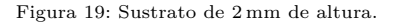

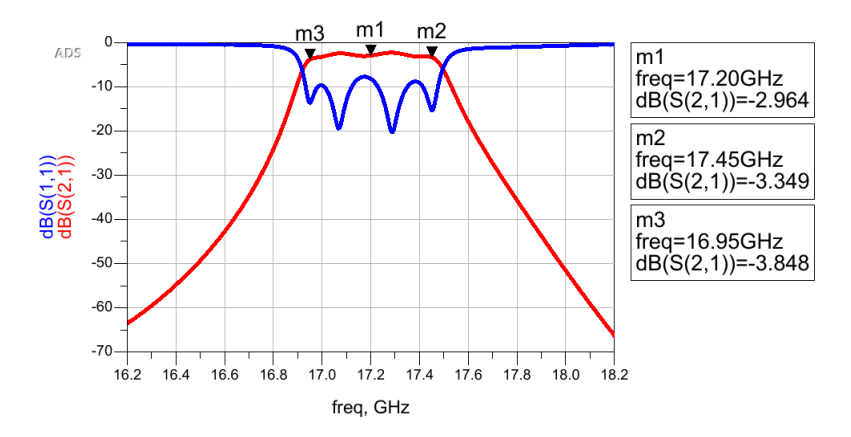

Figura 20: Diseño  $\#1$  - Resultado de simulación con sustrato de 2 mm de altura.

# **Diseno #3 - ˜** *stripline* **DiClad <sup>R</sup> 880 - Chebyshev**

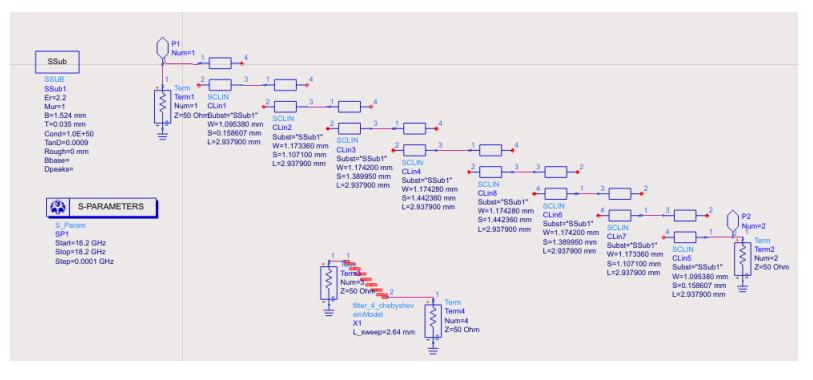

Figura 21: Filtro el líneas acopladas - Chebyshev

• Número de resonadores

$$
n_{\rm C} = \left\lceil \frac{\cosh^{-1}\left(\sqrt{(10^{\alpha_{\rm stop}/10} - 1)/(10^{\alpha_{\rm pass}/10} - 1)}\right)}{\cosh^{-1}(b_{\rm stop}/b_{\rm pass})}\right\rceil = 7\tag{16}
$$

#### Sustrato y simulación

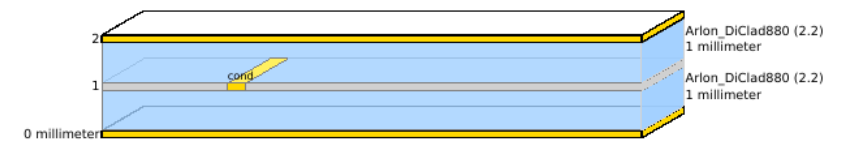

Figura 22: Sustrato  $h = 2$  mm

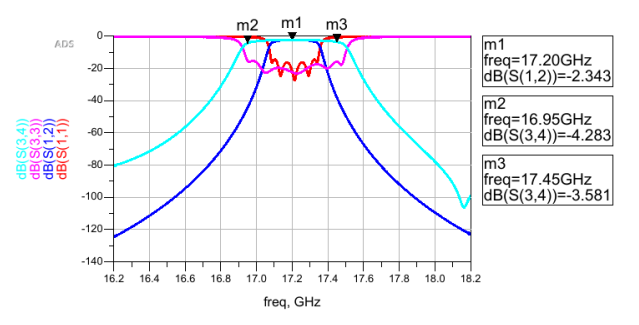

Figura 23: Diseño #3 - Simulación de la implementación con aproximación de Chebyshev.

#### **Diseno #4 - ˜** *microstrip* **DiClad <sup>R</sup> 880 - Chebyshev**

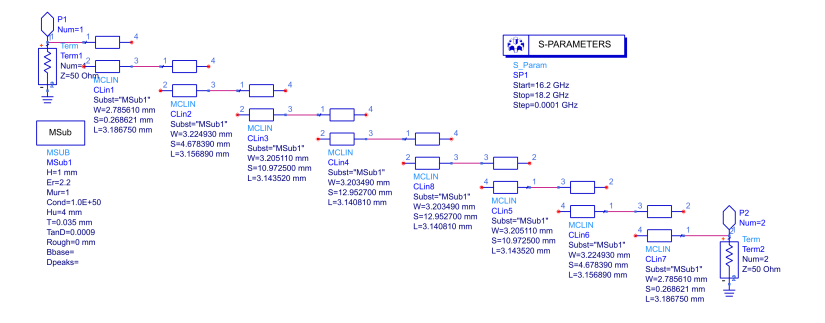

Figura 24: Esquema de filtro *stripline* según aproximación de Chebyshev.

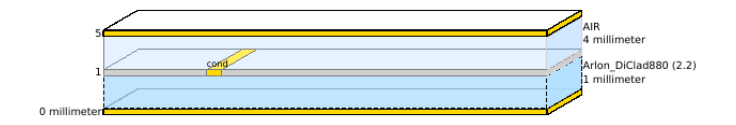

Figura 25: Sustrato de *layout* del filtro *microstrip* con aproximación de Chebyshev.

• Igual que el sustrato *stripline*, se incluye capa de cubierta para el apantallamiento (necesario a la frecuencia de trabajo en cuestión).

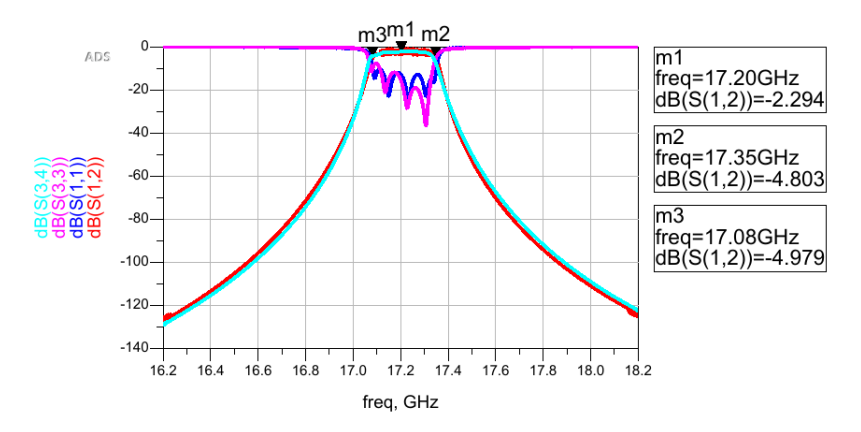

Figura 26: Diseño #4 - Simulación del filtro *microstrip* con aproximación de Chebyshev.

- <span id="page-34-0"></span>• Los diseños que cumplen estrictamente todas las especificaciones son el  $\#3$  y  $\#4$  ya que la atenuación en la banda de rechazo del diseño  $\#1$  no cumple exactamente los requisitos por  $\approx 6 \text{ dB}$  de diferencia.
- El diseño se hace más complicado cuanto más sea alta la frecuencia de trabajo.
- $\bullet$  Es aconsejable elegir materiales con bajas perdidas de dieléctrico  $(\tan(\delta) \leq 0.001)$ .
- Ajustes necesarios de *layout*: longitud y altura sustrato.
- También para los diseños en líneas *microstrip* hay que tener en cuenta el apantallamiento.

# Muchas gracias por su atención !